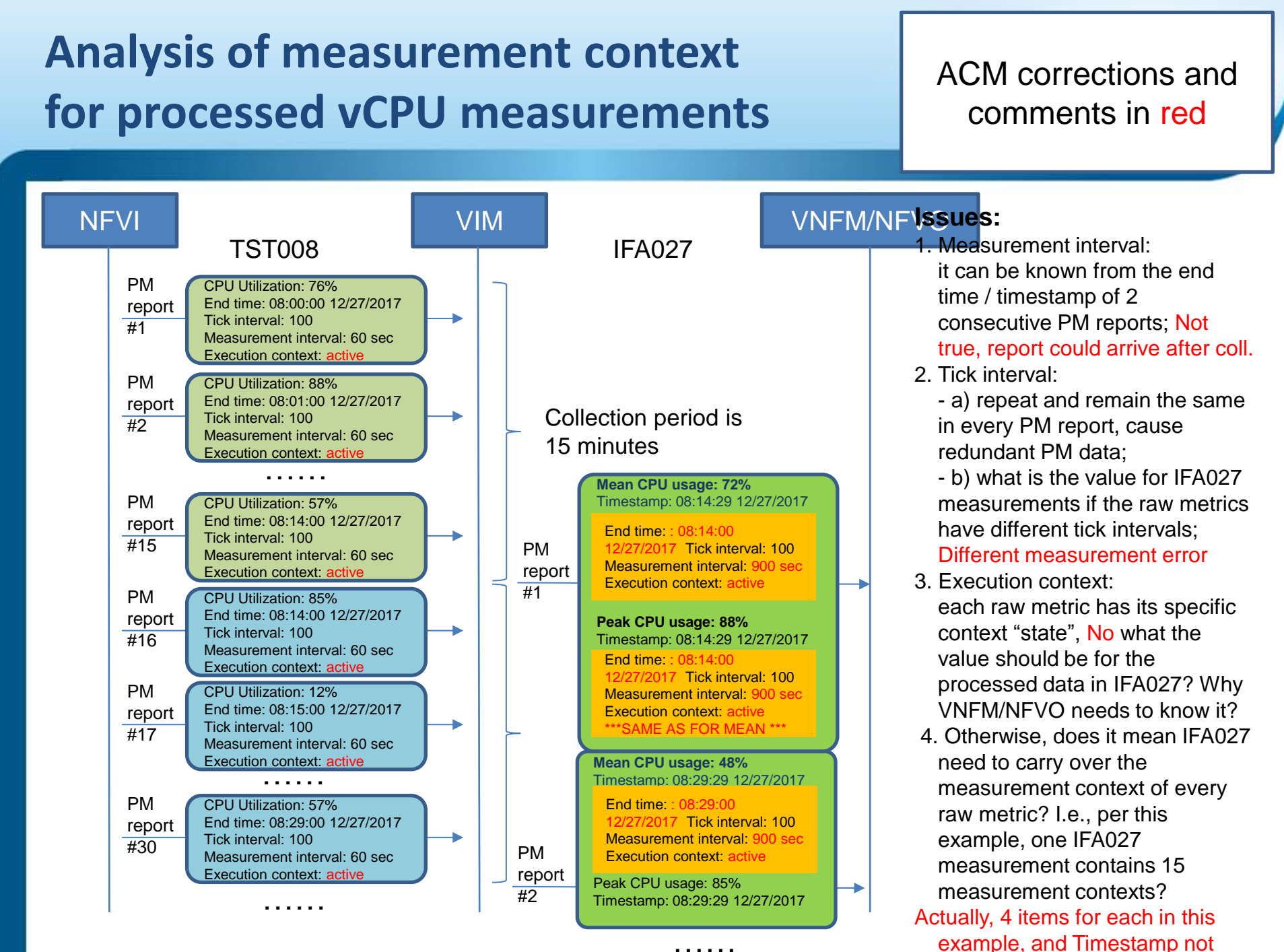

needed